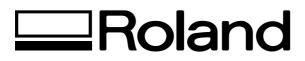

## **Roland CutChoice / Read It First**

## What's Roland CutChoice?

Roland CutChoice is a software plug-in for Adobe Illustrator and CorelDRAW. It lets you perform output to Windows or a Macintosh using these programs.

CutChoice makes it simple for you to use such features as zoom in, zoom out, and copy, making it possible to obtain high-quality cutting output.

## **System Requirements**

| Windows                                 |                                                                                   |
|-----------------------------------------|-----------------------------------------------------------------------------------|
| Connection                              | : Parallel (IEEE 1284 compliant : Nibble mode)                                    |
| Operating system                        | : Windows 98/Me or Windows 2000                                                   |
| Compatible programs                     | : Adobe Illustrator 8.0/9.0, CorelDRAW 8/9/10                                     |
| Supported models                        | : STIKA SX-15/12/8 and CX-Pro500/400/300                                          |
| Macintosh<br>Connection                 | : USB/parallel conversion cable SX-UP2                                            |
| Operating system<br>Compatible programs | : Mac OS 8.6 to 9.1 (except Mac OS 9.0.2 to 9.0.3)<br>: Adobe Illustrator 8.0/9.0 |
| Supported models                        | : STIKA SX-15/12/8 and CX-Pro500/400/300                                          |

## Installation and Setup

- In the Roland CutChoice Setup CD-ROM, go into the Readme (or Help) folder and refer to the "Roland CutChoice.pdf" manual to install and set up Roland CutChoice.
- Roland CutChoice cannot be used with other than a supported cutting-machine model. During installation and setup, be sure to select the name of the model you're using.

Disclaimer: All of the information contained in this document is based on the information available at the time of its creation. In no event will Roland DGA Corporation be liable to you for any damages, including damages for loss of business profits, business interruption, loss of business information and the like, arising out of the use of or inability to use these materials.